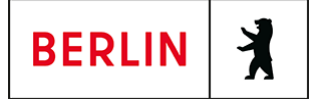

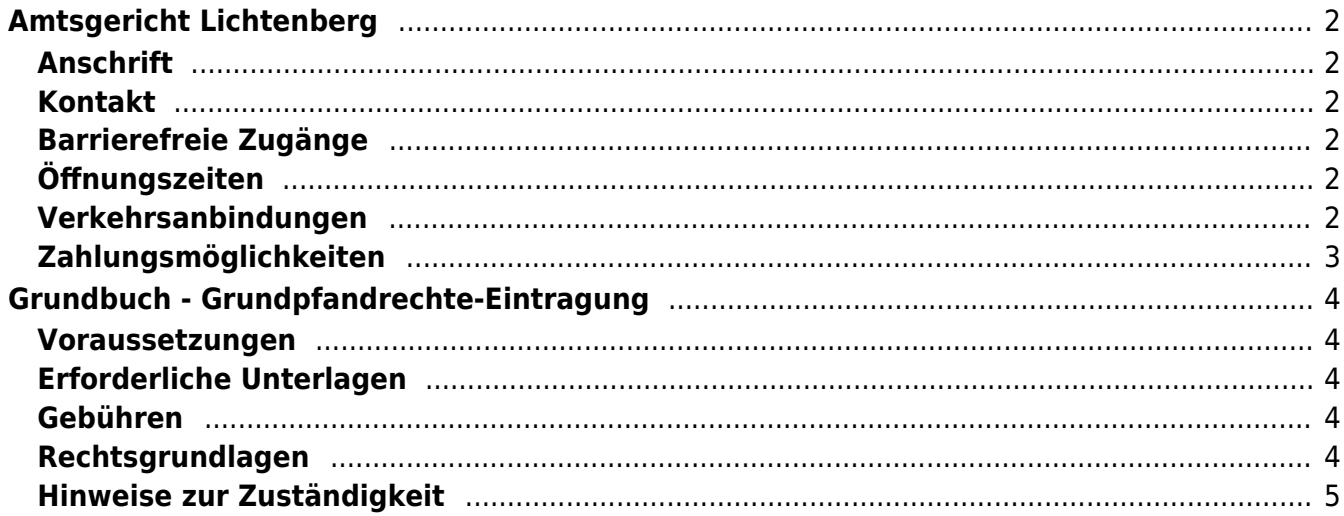

# <span id="page-1-0"></span>Amtsgericht Lichtenberg

Amtsgericht Lichtenberg

# <span id="page-1-1"></span>**Anschrift**

Roedeliusplatz 1 10365 Berlin

## <span id="page-1-2"></span>**Kontakt**

Telefon: (0)30 90253-0 Fax: (0)30 90253-300 E-Mail: [poststelle@ag-lb.berlin.de](mailto:poststelle@ag-lb.berlin.de)

## <span id="page-1-3"></span>**Barrierefreie Zugänge**

Zugang für Rollstuhlfahrer über Hofeinfahrt Alfredstrasse (Bitte Klingeln)

[Erläuterung der Symbole \(https://service.berlin.de/hinweise/artikel.2699.php\)](https://service.berlin.de/hinweise/artikel.2699.php)

## <span id="page-1-4"></span>**Öffnungszeiten**

- Montag: 09:00-13:00 Uhr
- Dienstag: 09:00-13:00 Uhr
- Mittwoch: 09:00-13:00 Uhr

#### **Im Nachlassgericht sind Mittwochs keine Erbausschlagungen möglich!**

Donnerstag: 09:00-13:00 Uhr **Spätsprechstunde für Berufstätige in der Rechtsantragstelle:** 15.00-18.00 Uhr.

> **Achtung!!! Während der erweiterten Öffnungszeit von 15.00 bis 18.00 Uhr sind keine Erbausschlagungen möglich (auch keine Sprechstunde).**

Freitag: 09:00-13:00 Uhr

## <span id="page-1-5"></span>**Verkehrsanbindungen**

#### **S-Bahn**

0.7km [S+U Lichtenberg Bhf](https://www.vbb.de/fahrinfo?Z=S%2BU%20Lichtenberg%20Bhf%20%28Berlin%29&start=false&language=de_DE)

S5, S7, S75

#### **U-Bahn**

 0.3km [U Magdalenenstr.](https://www.vbb.de/fahrinfo?Z=U%20Magdalenenstr.%20%28Berlin%29&start=false&language=de_DE) U5

0.7km [S+U Lichtenberg Bhf](https://www.vbb.de/fahrinfo?Z=S%2BU%20Lichtenberg%20Bhf%20%28Berlin%29&start=false&language=de_DE)

U5

1km [S+U Frankfurter Allee](https://www.vbb.de/fahrinfo?Z=S%2BU%20Frankfurter%20Allee%20%28Berlin%29&start=false&language=de_DE)

U5

#### **Bus**

 0.2km [U Magdalenenstr.](https://www.vbb.de/fahrinfo?Z=U%20Magdalenenstr.%20%28Berlin%29&start=false&language=de_DE) 240, N50, N56 0.2km [Schottstr.](https://www.vbb.de/fahrinfo?Z=Schottstr.%20%28Berlin%29&start=false&language=de_DE) 240, N50, N56

 0.3km [U Magdalenenstr./Buchberger Str.](https://www.vbb.de/fahrinfo?Z=U%20Magdalenenstr.%2FBuchberger%20Str.%20%28Berlin%29&start=false&language=de_DE) 240, N56, N94, N5, N50 0.3km [Atzpodienstr.](https://www.vbb.de/fahrinfo?Z=Atzpodienstr.%20%28Berlin%29&start=false&language=de_DE)

 240, N50, N56 0.4km [Rüdigerstr.](https://www.vbb.de/fahrinfo?Z=R%C3%BCdigerstr.%20%28Berlin%29&start=false&language=de_DE)

240, N50, N56

#### **Tram**<br>Tram

 0.6km [Berlin, Fanningerstr.](https://www.vbb.de/fahrinfo?Z=Berlin%2C%20Fanningerstr.&start=false&language=de_DE) 21, 37 0.6km [S+U Lichtenberg Bhf/Siegfriedstr.](https://www.vbb.de/fahrinfo?Z=S%2BU%20Lichtenberg%20Bhf%2FSiegfriedstr.%20%28Berlin%29&start=false&language=de_DE) 21, 37 0.6km [Freiaplatz](https://www.vbb.de/fahrinfo?Z=Freiaplatz%20%28Berlin%29&start=false&language=de_DE) 21, 37 0.7km [Rathaus Lichtenberg](https://www.vbb.de/fahrinfo?Z=Rathaus%20Lichtenberg%20%28Berlin%29&start=false&language=de_DE)

16, M13

0.7km [S+U Lichtenberg Bhf/Gudrunstr.](https://www.vbb.de/fahrinfo?Z=S%2BU%20Lichtenberg%20Bhf%2FGudrunstr.%20%28Berlin%29&start=false&language=de_DE)

### 21

#### **Bahn**

 0.7km [S+U Lichtenberg Bhf](https://www.vbb.de/fahrinfo?Z=S%2BU%20Lichtenberg%20Bhf%20%28Berlin%29&start=false&language=de_DE) RB26, RB25, RB54, IRE, RB32, RB12, RE1, RE8, RE2, RB24, FEX, RE7

# <span id="page-2-0"></span>**Zahlungsmöglichkeiten**

Barzahlung Girocard (mit PIN)

# <span id="page-3-0"></span>Grundbuch - Grundpfandrechte-Eintragung

Wenn Sie einen Kredit aufnehmen, können Sie der Gläubigerin oder dem Gläubiger zur Absicherung der Kreditsumme Ihre Immobilie zum Pfand anbieten und zu ihren oder seinen Gunsten eine Hypothek oder eine Grundschuld (so genannte Grundpfandrechte) im Grundbuch eintragen lassen. Sollten Sie die Kreditforderung nicht zurückzahlen, kann die belastete Immobilie im Wege der

Zwangsversteigerung verwertet werden. Die Grundpfandrechte können auch als Briefrechte bestellt werden.

Achtung: Grundschuld- oder Hypothekenbriefe sind so genannte Inhaberpapiere. Jeder Besitzer kann über das Grundpfandrecht verfügen, z.B. verpfänden, abtreten, löschen lassen.

### <span id="page-3-1"></span>**Voraussetzungen**

**Antrag**

Das Grundbuchverfahren ist ein Antragsverfahren.

**Voreintragung**

Zur Eintragung einer Grundschuld oder Hypothek müssen Sie als Eigentümerin oder Eigentümer im Grundbuch eingetragen sein.

## <span id="page-3-2"></span>**Erforderliche Unterlagen**

**Antrag**

In der Regel stellt die bevollmächtigte Notarin oder der bevollmächtigte Notar den Eintragungsantrag

**Bewilligungserklärung** Die Eintragung müssen Sie ausdrücklich bewilligen. Diese Bewilligungserklärung wird von einer Notarin oder einem Notar beurkundet.

# <span id="page-3-3"></span>**Gebühren**

Volle Gebühr nach dem Wert des Grundpfandrechts siehe Anlage 1 KV 14122, § 34 GNotKG (Anlage 2 Tabelle B).

# <span id="page-3-4"></span>**Rechtsgrundlagen**

- **§ 13 Grundbuchordnung (GBO)** ([http://www.gesetze-im-internet.de/gbo/\\_\\_13.html](http://www.gesetze-im-internet.de/gbo/__13.html))
- **§ 19 GBO** ([http://www.gesetze-im-internet.de/gbo/\\_\\_19.html](http://www.gesetze-im-internet.de/gbo/__19.html)) **§ 29 GBO**
- ([http://www.gesetze-im-internet.de/gbo/\\_\\_29.html](http://www.gesetze-im-internet.de/gbo/__29.html))
- **§ 39 GBO** ([http://www.gesetze-im-internet.de/gbo/\\_\\_39.html](http://www.gesetze-im-internet.de/gbo/__39.html))
- **§ 1113 BGB** ([http://www.gesetze-im-internet.de/bgb/\\_\\_1113.html\)](http://www.gesetze-im-internet.de/bgb/__1113.html)
- **§ 1191 BGB** ([http://www.gesetze-im-internet.de/bgb/\\_\\_1191.html\)](http://www.gesetze-im-internet.de/bgb/__1191.html)
- **§ 1192 BGB** ([http://www.gesetze-im-internet.de/bgb/\\_\\_1192.html\)](http://www.gesetze-im-internet.de/bgb/__1192.html)
- **§ 34 GNotKG, Anlage 1**

([http://www.gesetze-im-internet.de/gnotkg/anlage\\_1.html](http://www.gesetze-im-internet.de/gnotkg/anlage_1.html))

**§ 34 GNotKG, Anlage 2** ([http://www.gesetze-im-internet.de/gnotkg/anlage\\_2.html](http://www.gesetze-im-internet.de/gnotkg/anlage_2.html))

# <span id="page-4-0"></span>**Hinweise zur Zuständigkeit**

Zuständig ist ausschließlich das Grundbuchamt, bei dem das Grundbuch geführt wird. Über den folgenden Link können Sie das zuständige Grundbuchamt ermitteln: [https://www.berlin.de/gerichte/\\_assets/was-moechten-sie-erledigen/zustaendigkeit-i](https://www.berlin.de/gerichte/_assets/was-moechten-sie-erledigen/zustaendigkeit-in-grundbuchsachen.pdf) [n-grundbuchsachen.pdf](https://www.berlin.de/gerichte/_assets/was-moechten-sie-erledigen/zustaendigkeit-in-grundbuchsachen.pdf)